# APPROVAL OF FACTORY PLAN

## 1. Home Page url. >> https://wbfactories.gov.in/

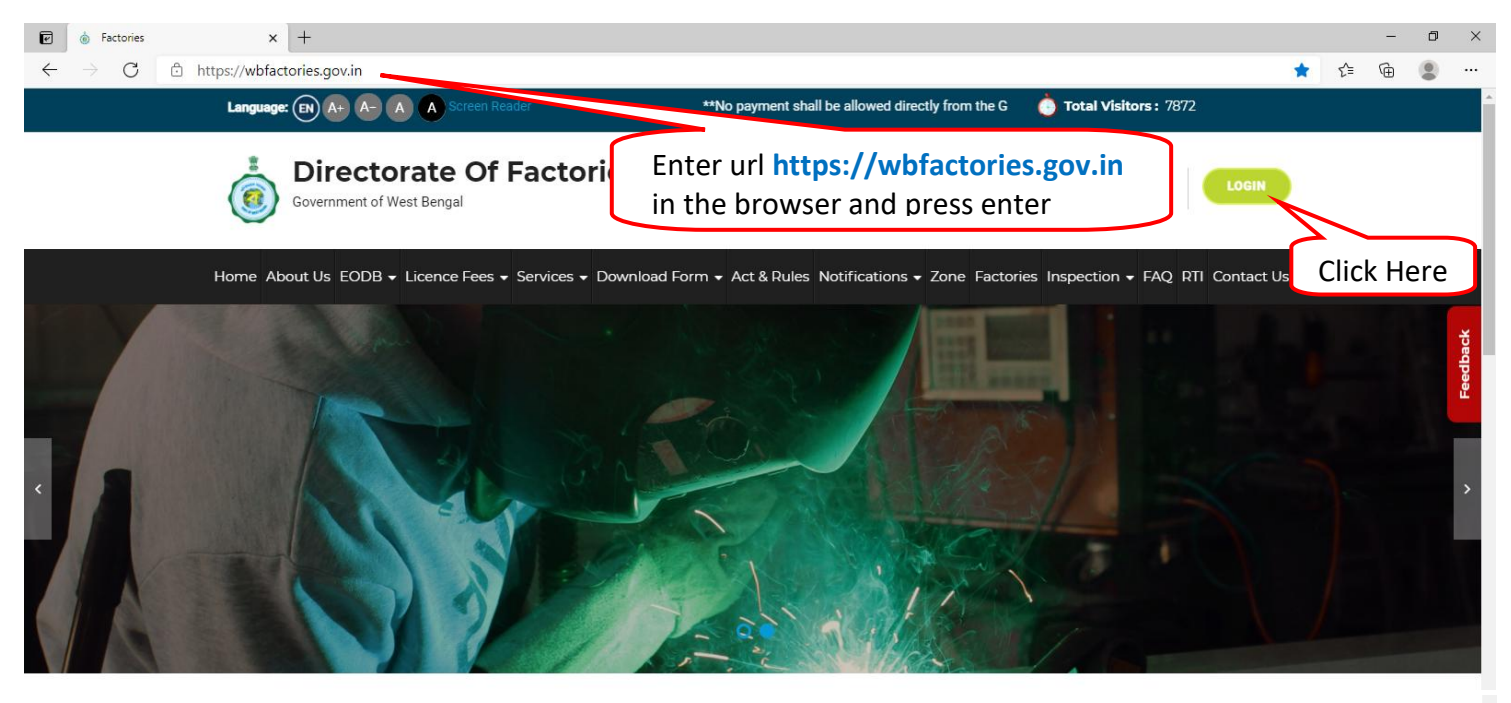

#### Welcome to the

# **Directorate Of Factories**

#### **About Us**

The Directorate of Factories, under the Department of Labour, Govt. of West Bengal is mainly responsible for implementation and administration of The Factories 1948 and the rules mframed there under.

It is primarily engaged in fulfilment of goals in respect of safety, health & welfare of the factory workers inside the factory premises by preventing possibility of accidents, and occupational health hazards such that any person can work inside the factory without fear.

Read more

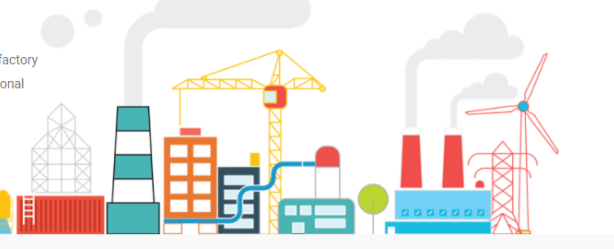

## **Our Services**

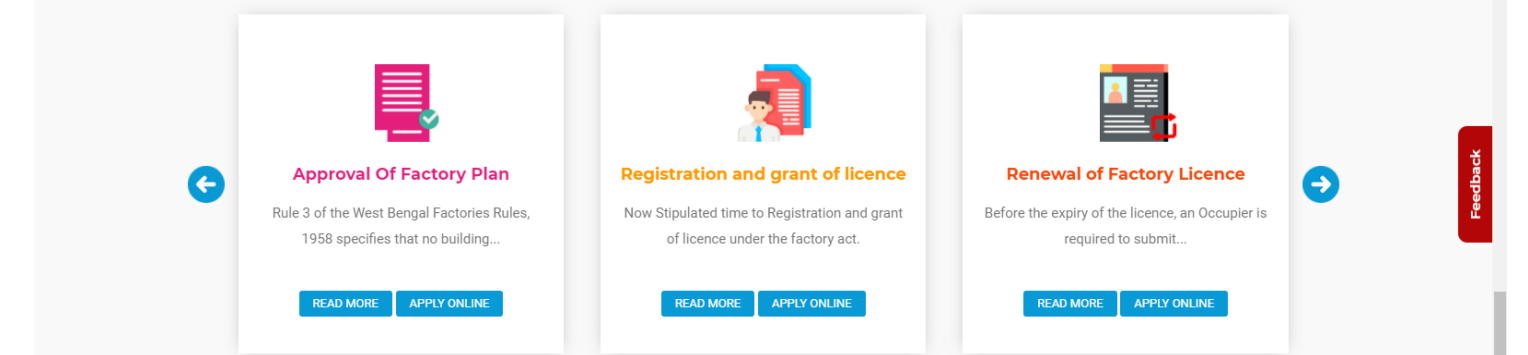

#### **Guidelines for Online Application for** Approval of Plan, Registration & Grant of Licence, Renewal of Licence

OPERATING MANUAL FOR APPLICANTS

\*\*Applicants who are facing difficulties in any of the e-Sen

© COPYRIGHT 2017 - 2021 DIRECTORATE OF FACTORY - ALL RIGHTS RESERVED

SITE MAP | DISCLAIMER | PRIVACY POLICY

All efforts have been made to make the information as accurate as possible. Contents of the this site are owned and maintained by Directorate of factories, Govt. of West Bengal. Natio<br>Centre (NIC), will not be responsible INFORMATICS NEED ne //whfactories.cov.in/user-manual

# **2.** Login details

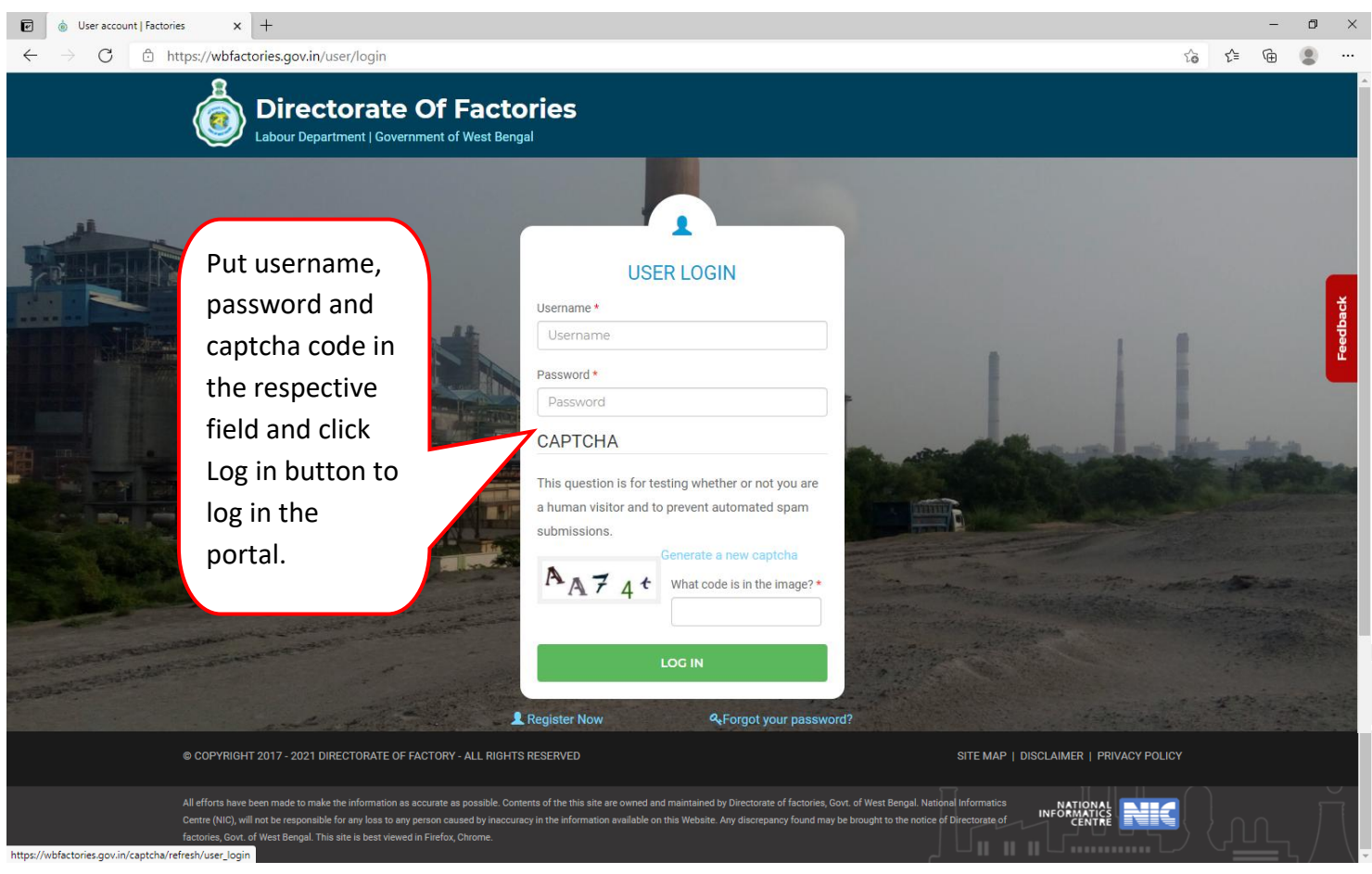

# **3.** Apply for New e-Service

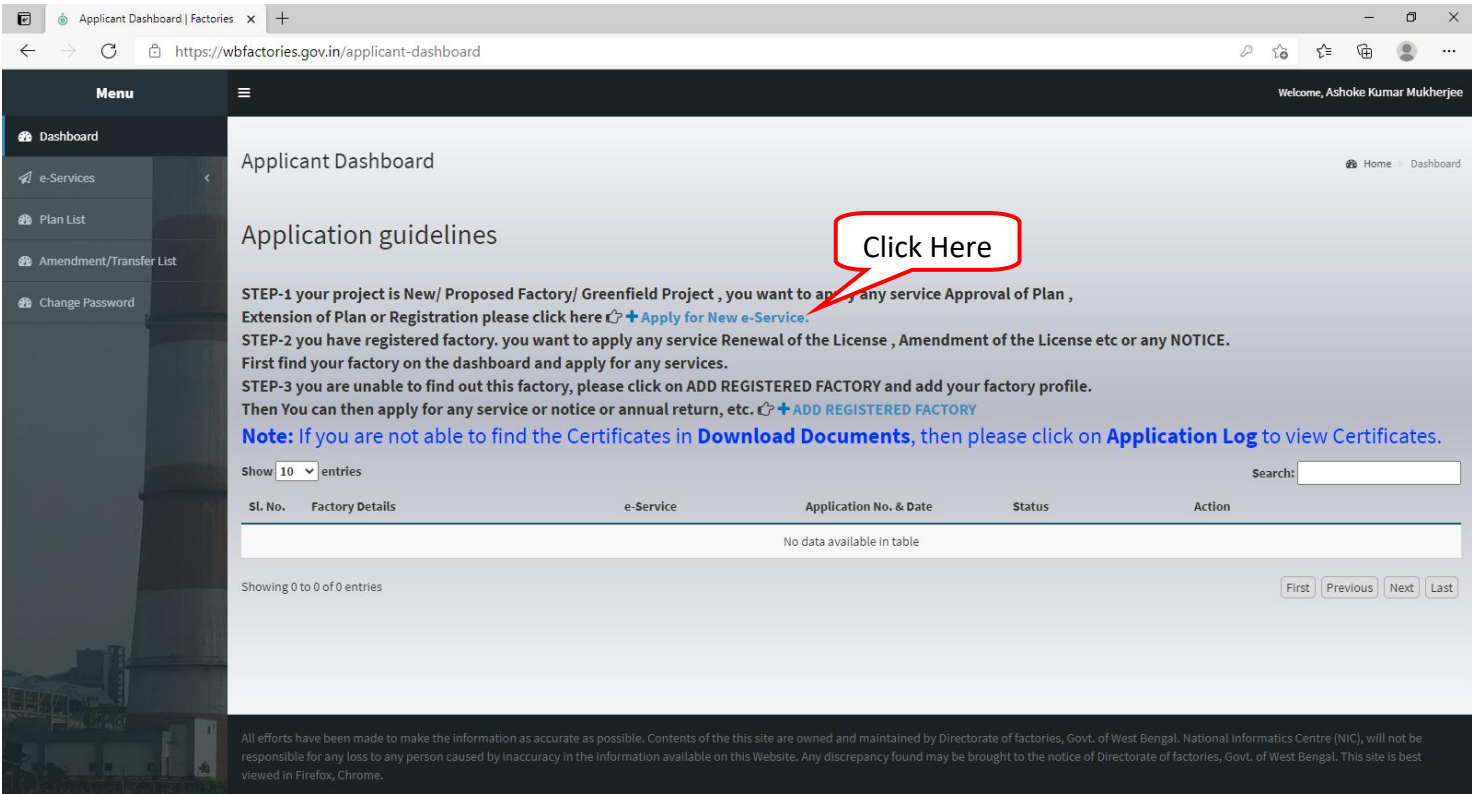

## 4. i).  $Screen \rightarrow 1$

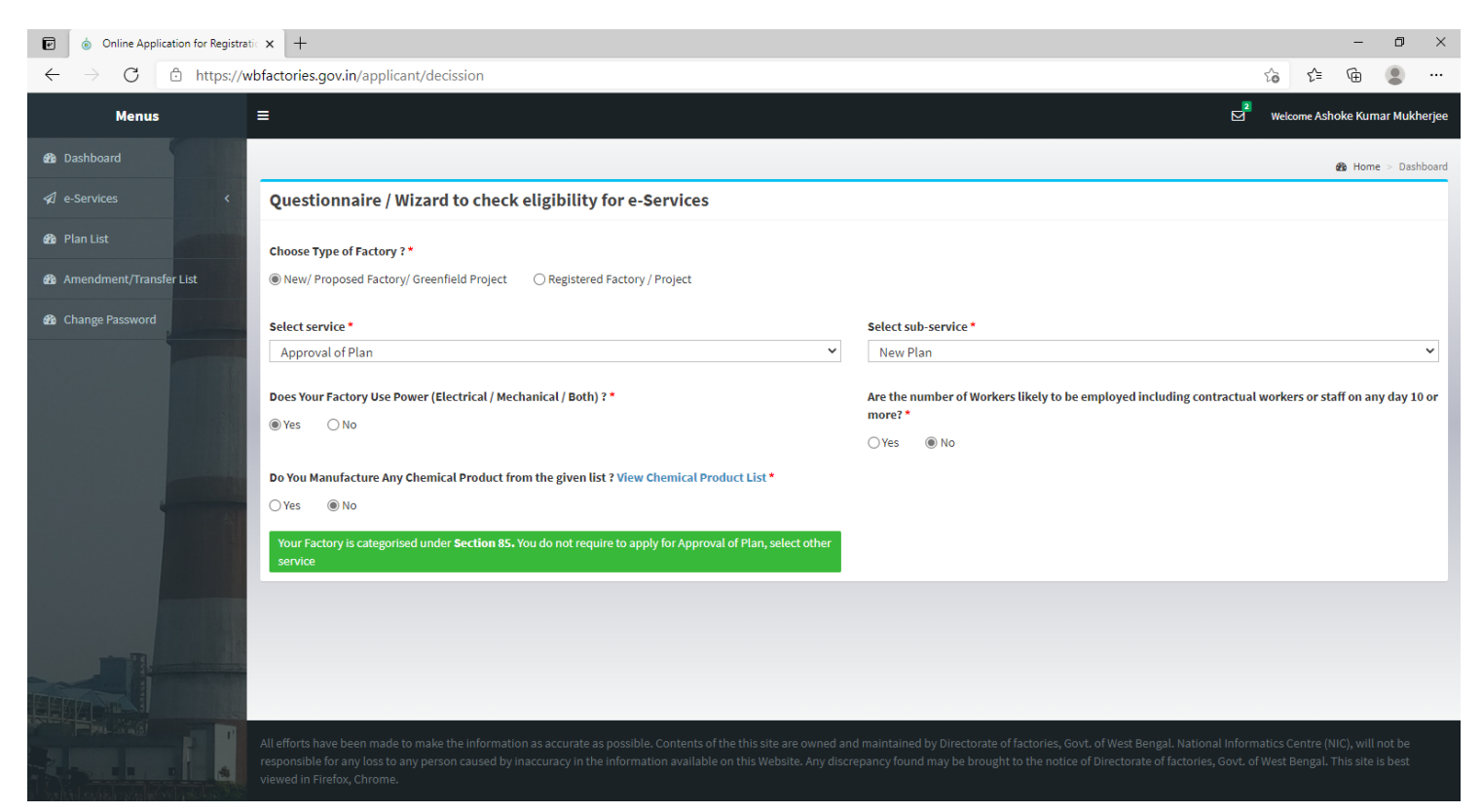

# ii).  $Screen \rightarrow 2$

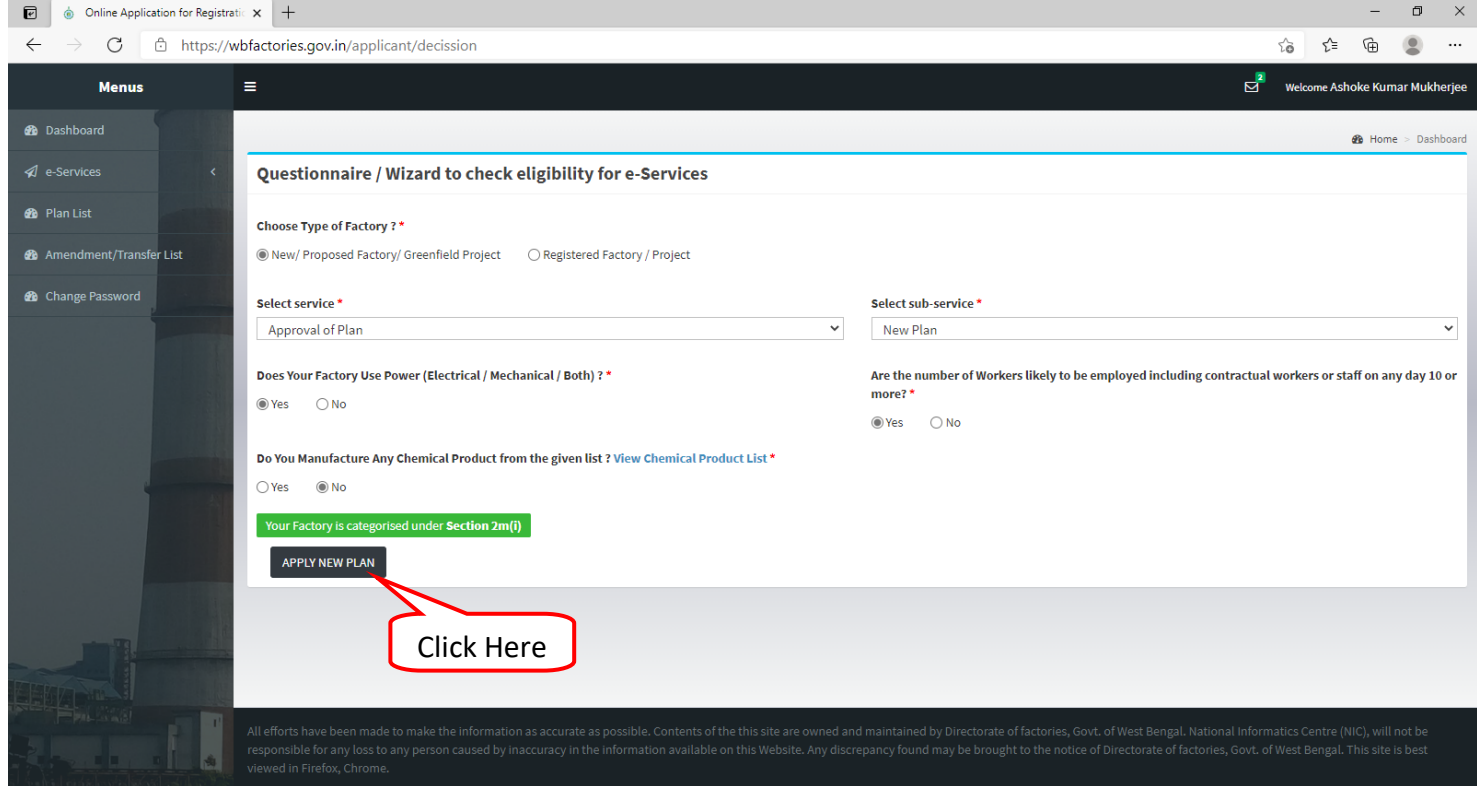

# **5.** Factory Information

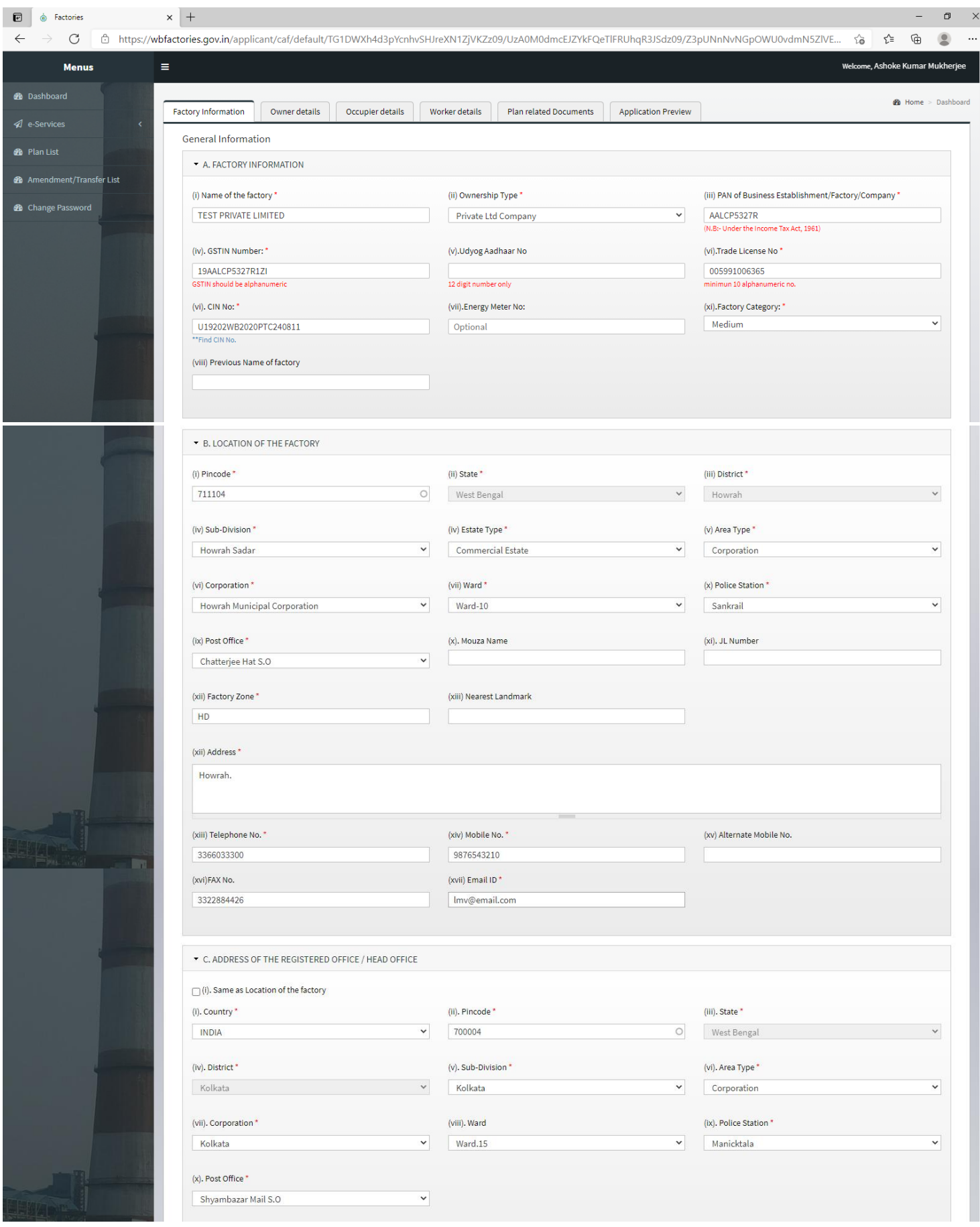

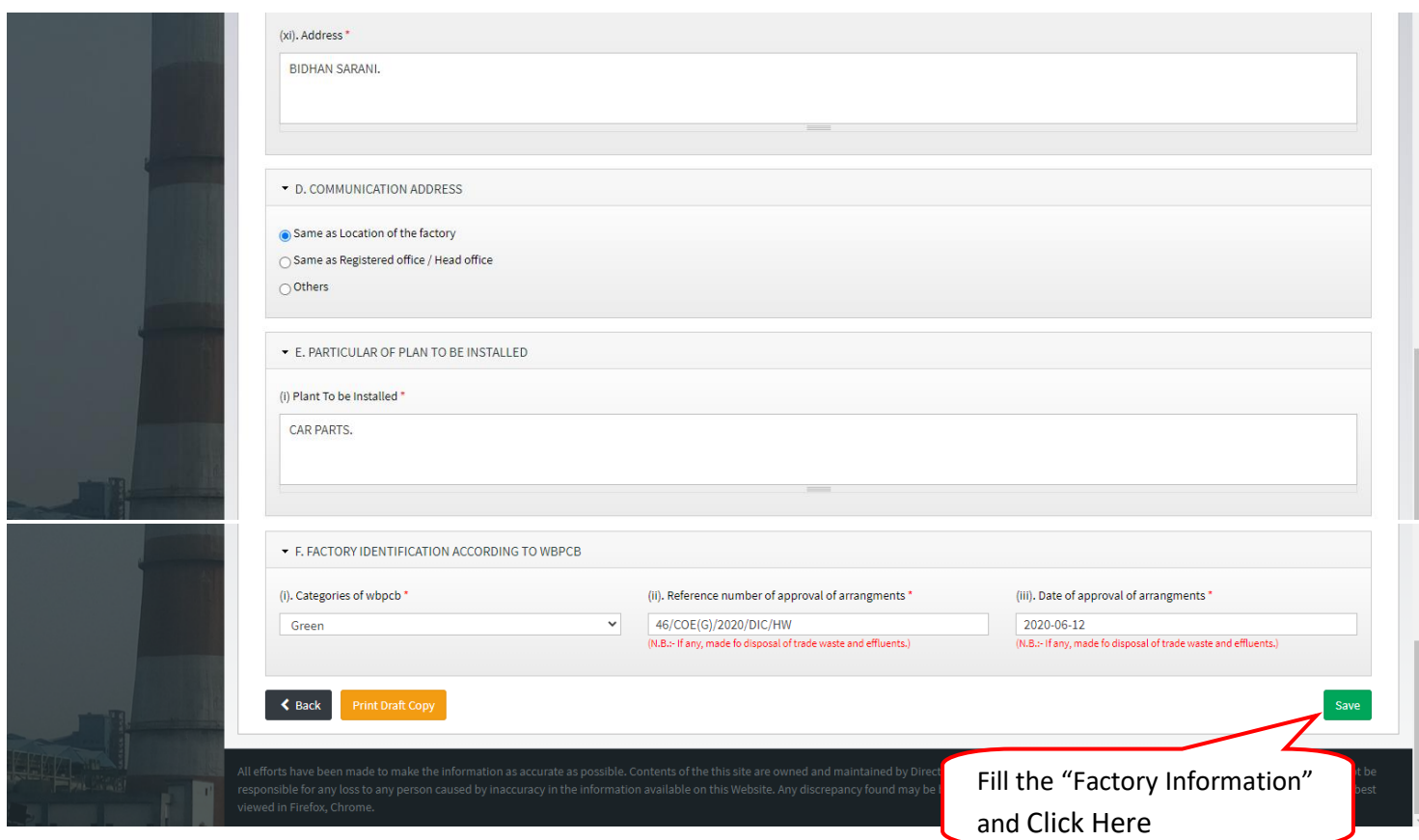

# **6.** Owner details

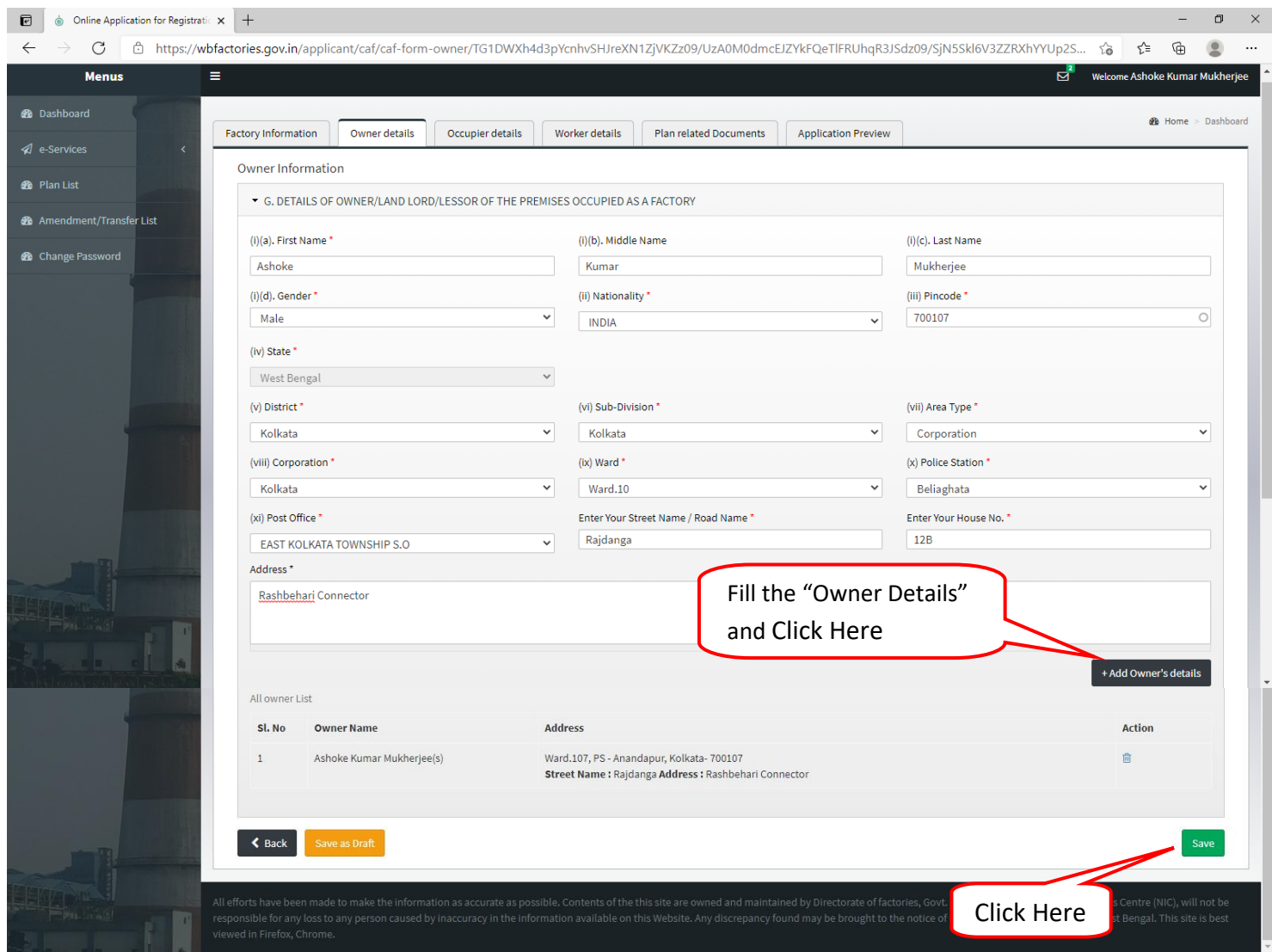

# **7.** Occupier details

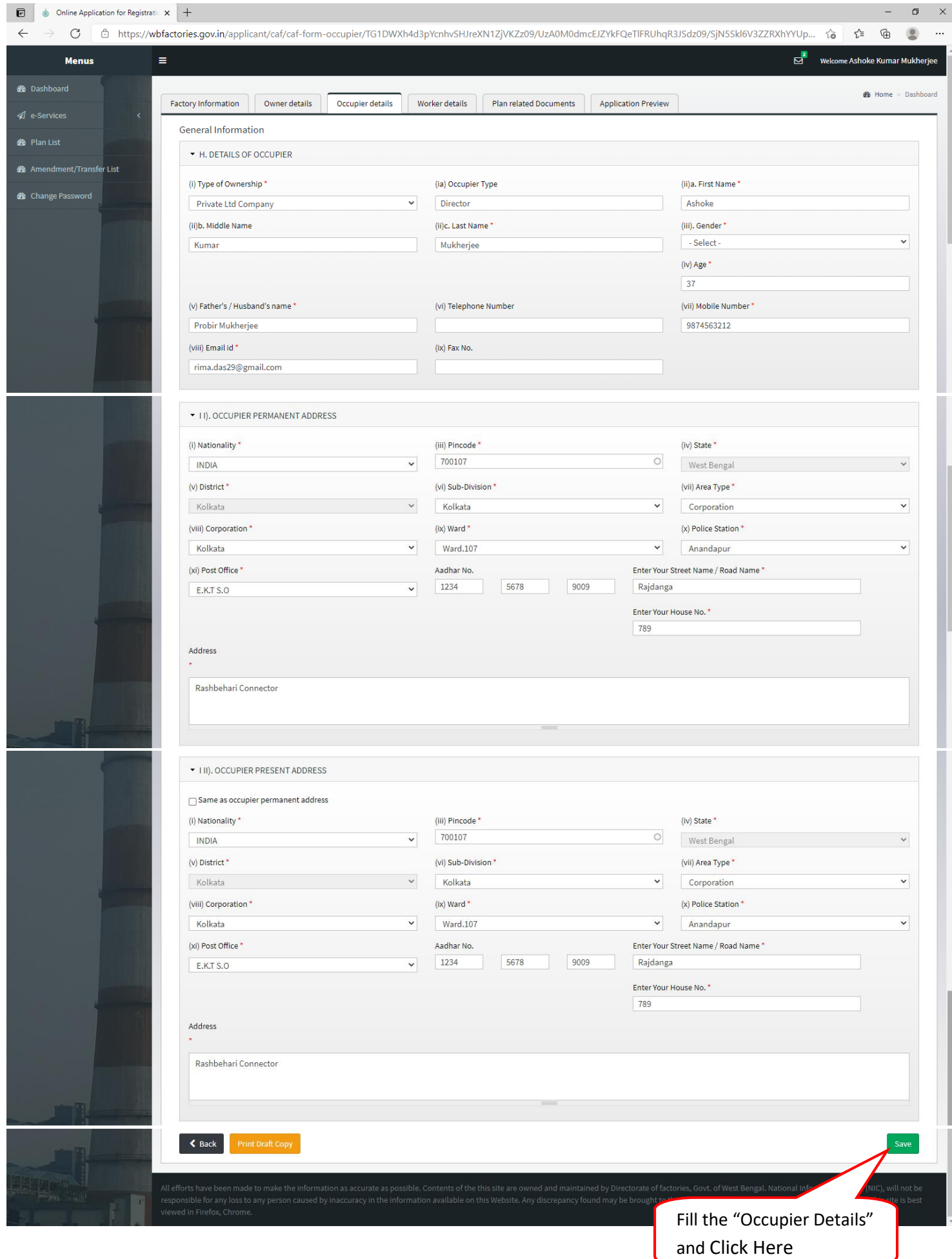

## **8.** Worker details

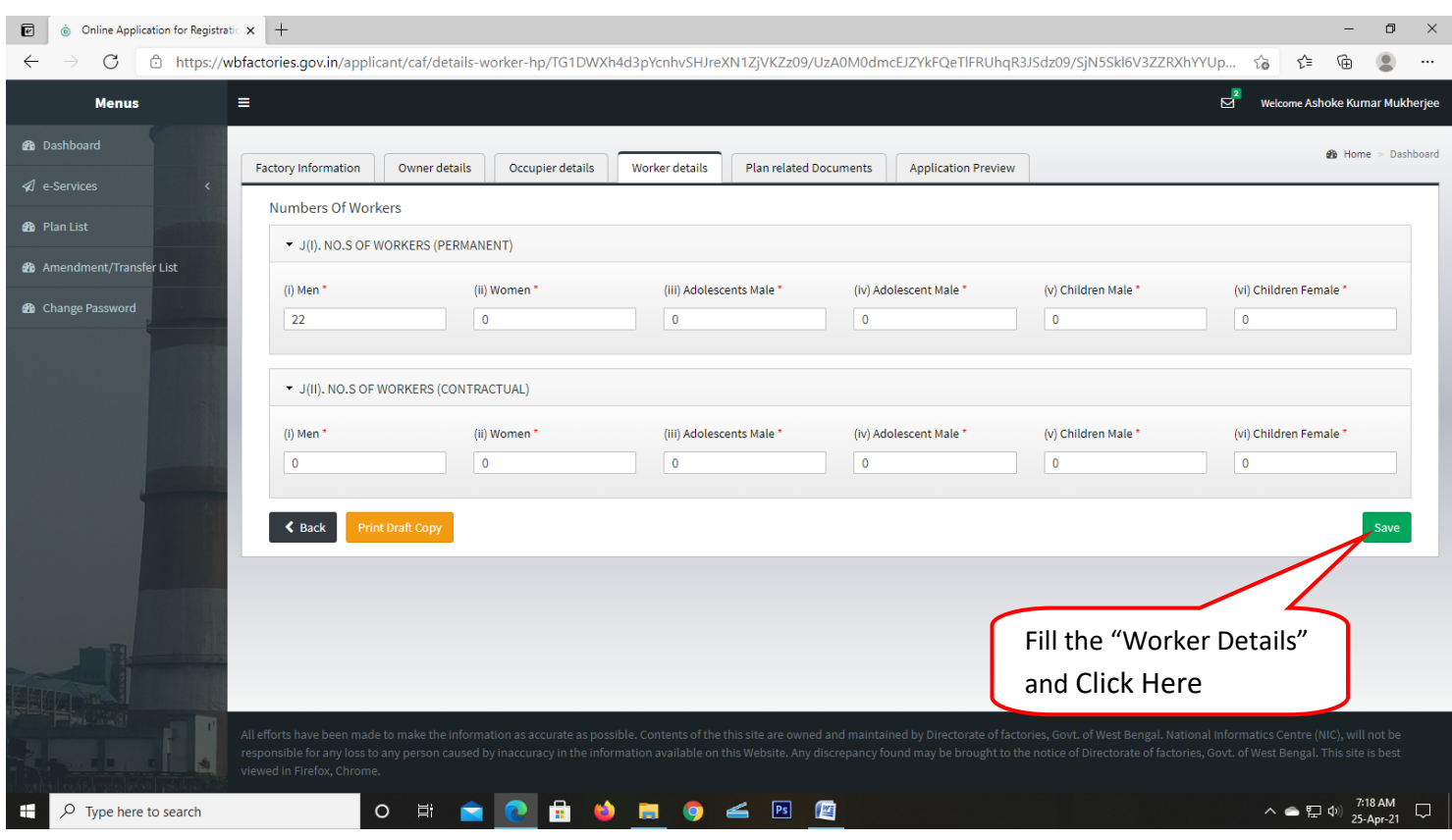

# **9.** Plan related Documents

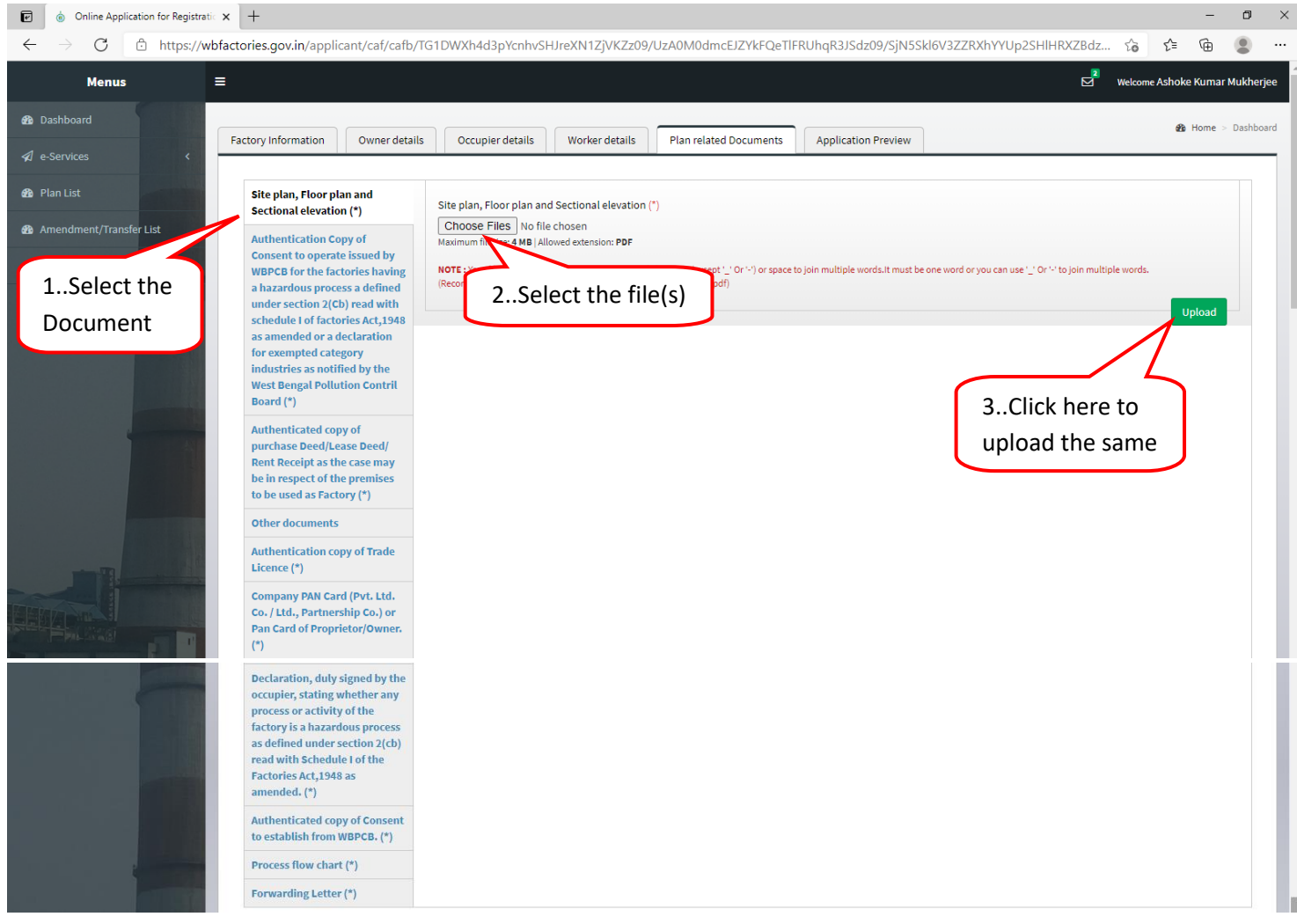

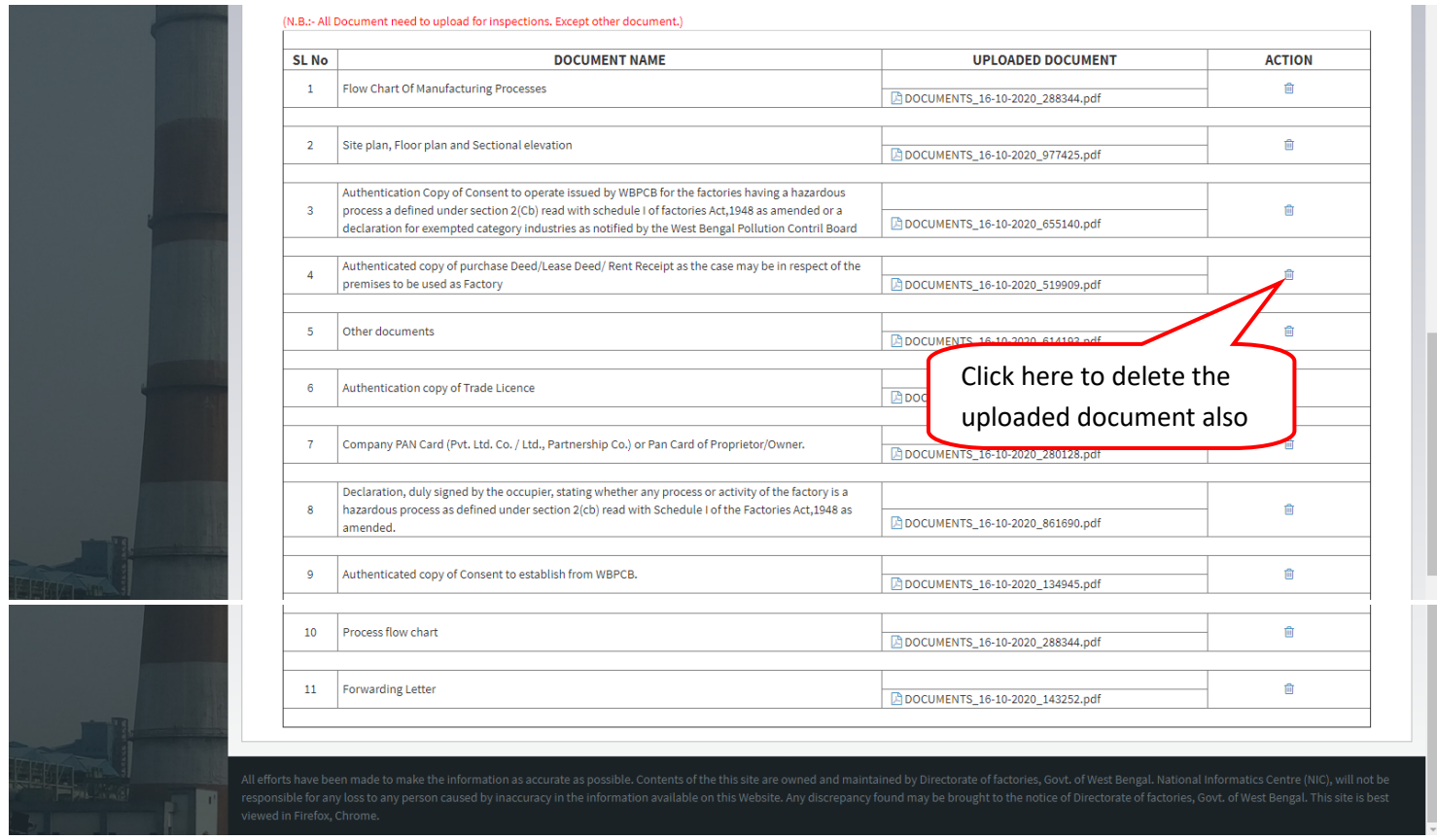

# **10.** Application Preview

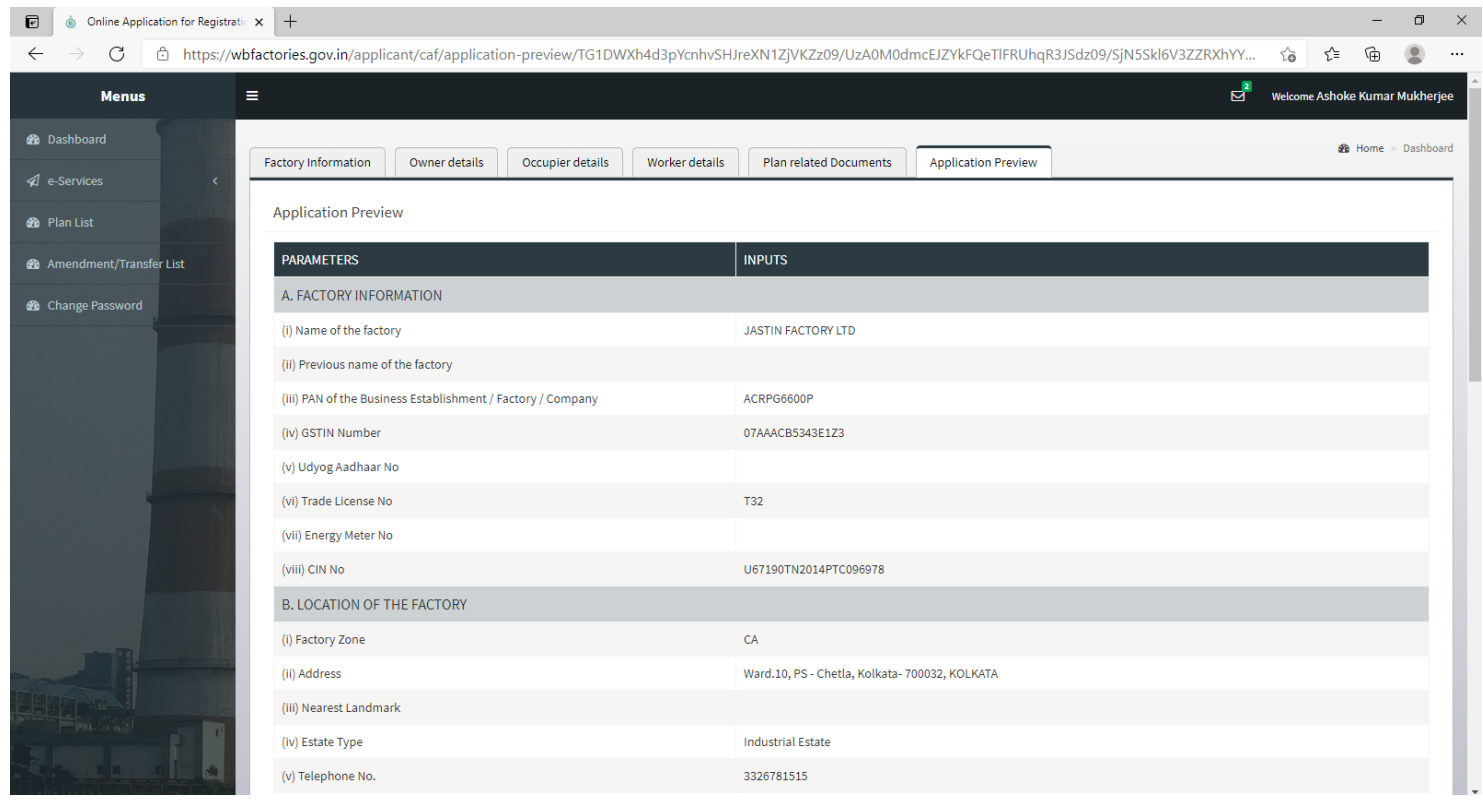

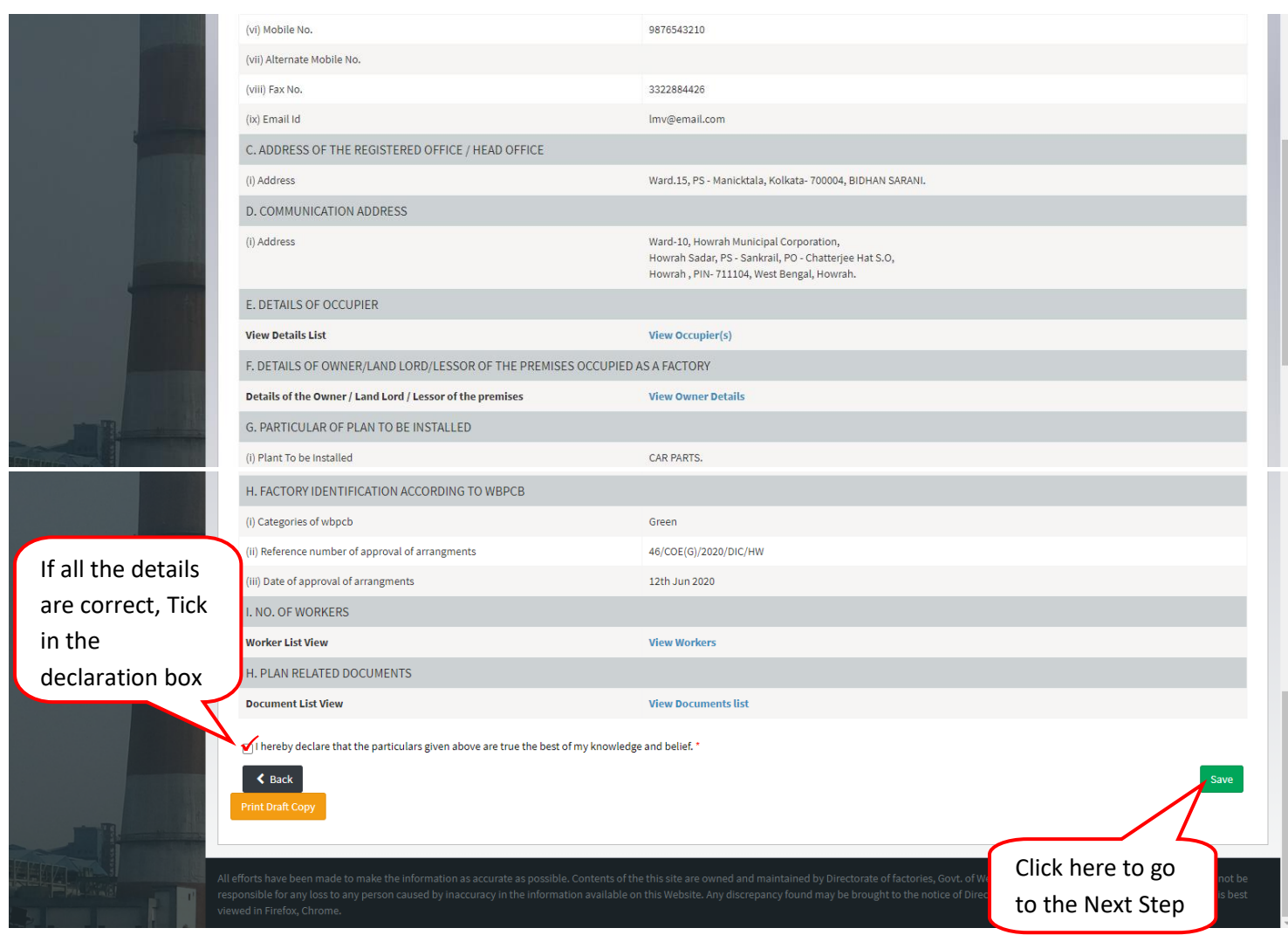

# **11.** Download the Application Form & again upload the "Signed Application Form" & Submit.

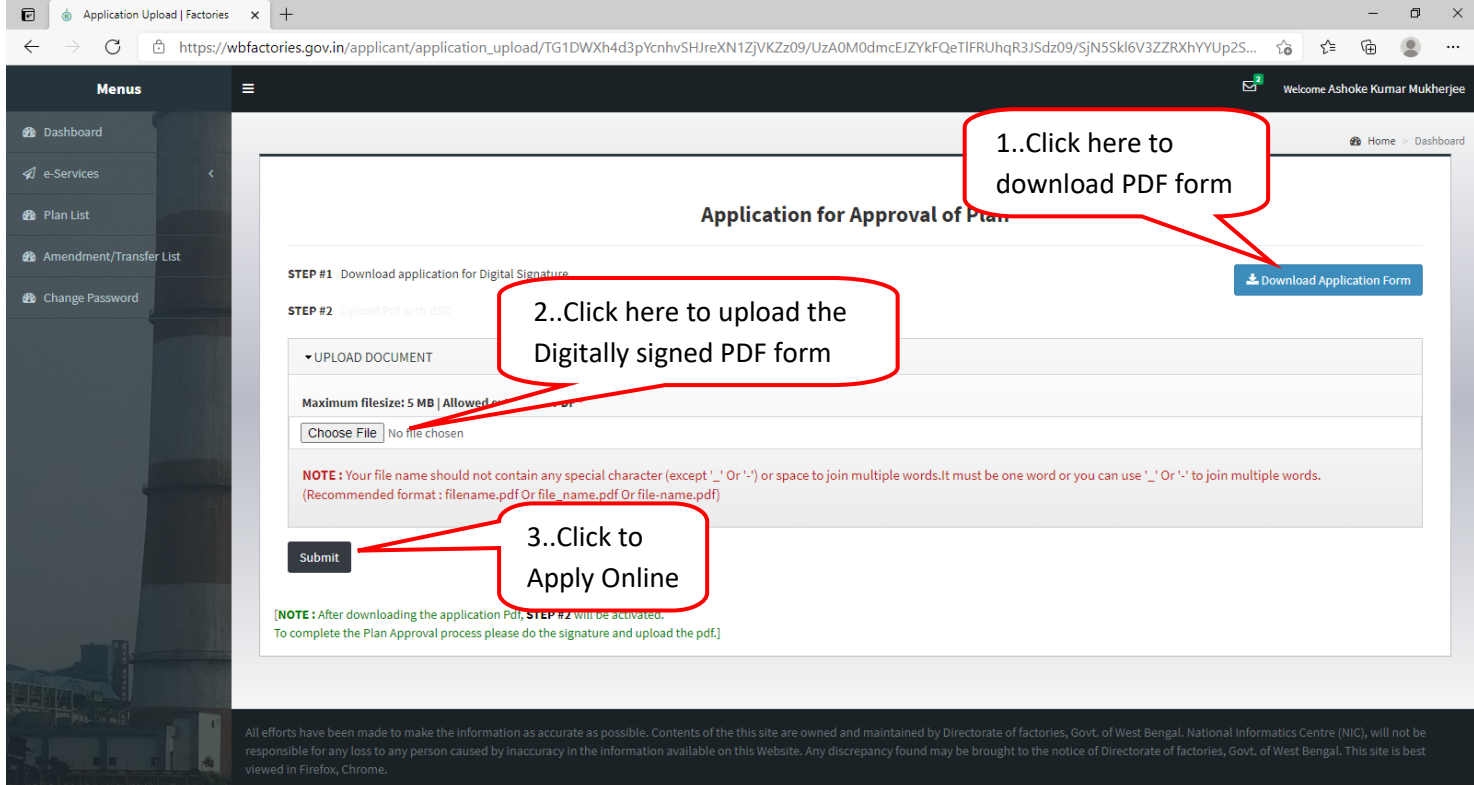

### **12.** Dashboard after submission.

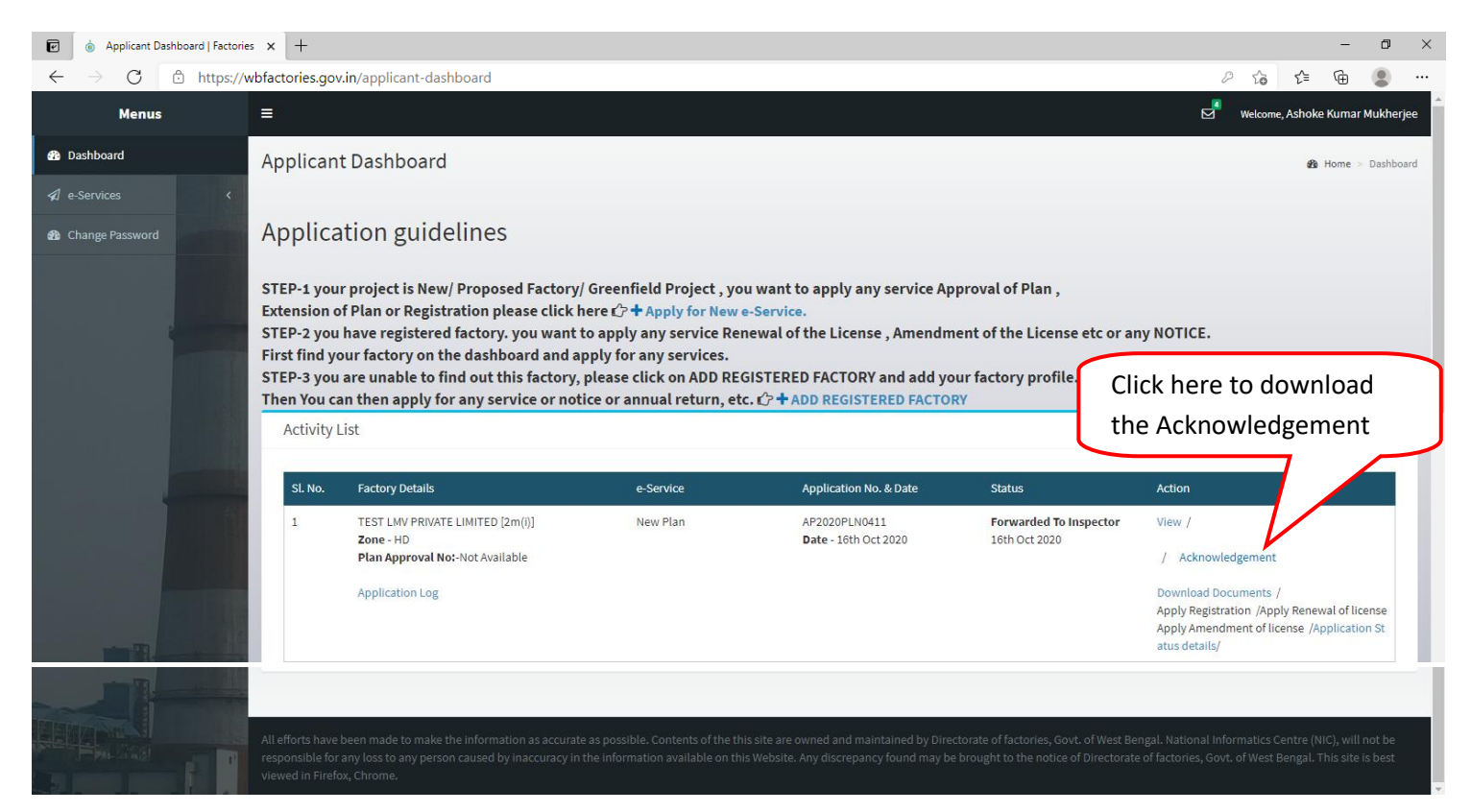

## **13.** Acknowledgement

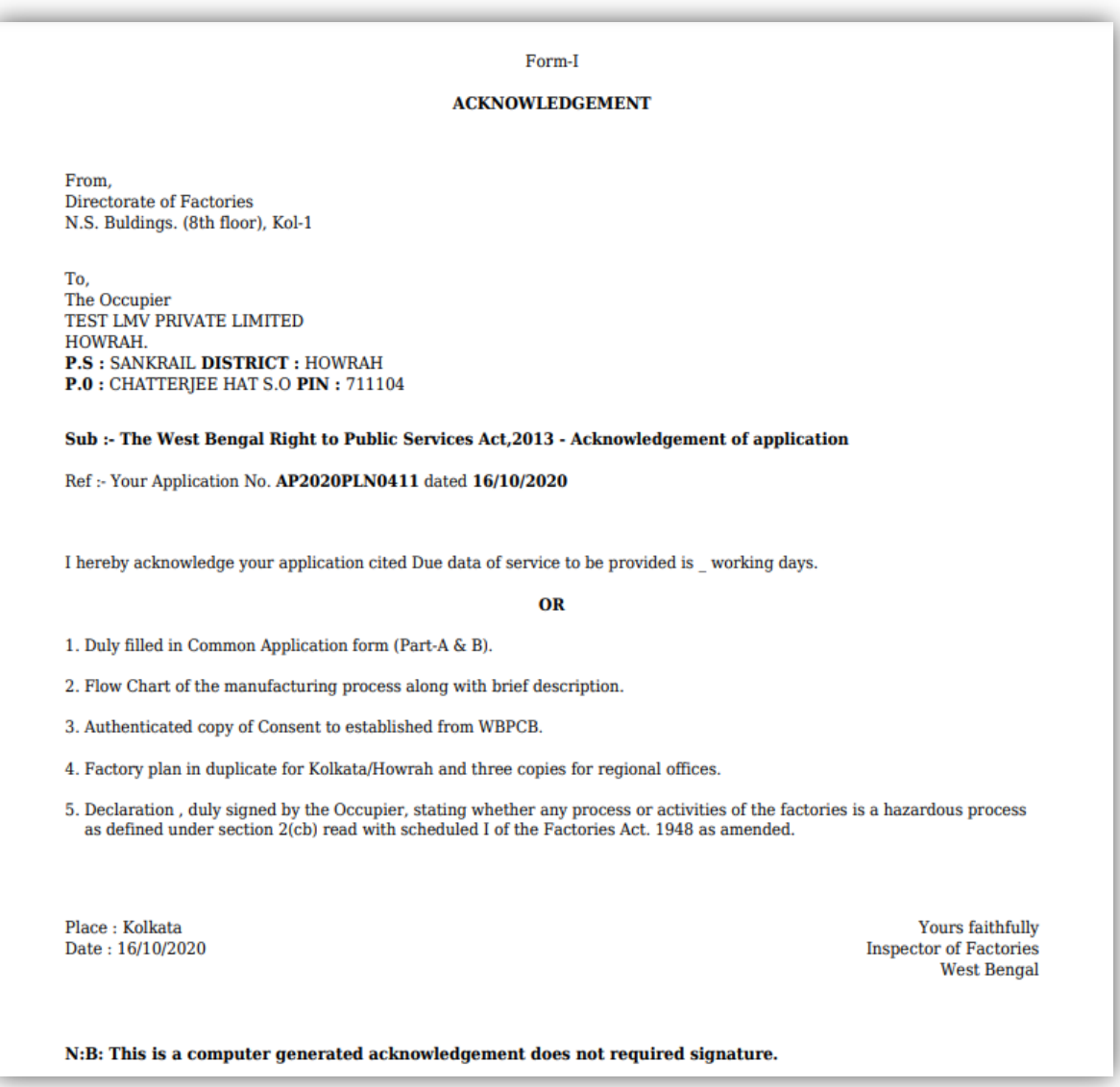

## **14.** Dashboard after Issued the Approval Certificate

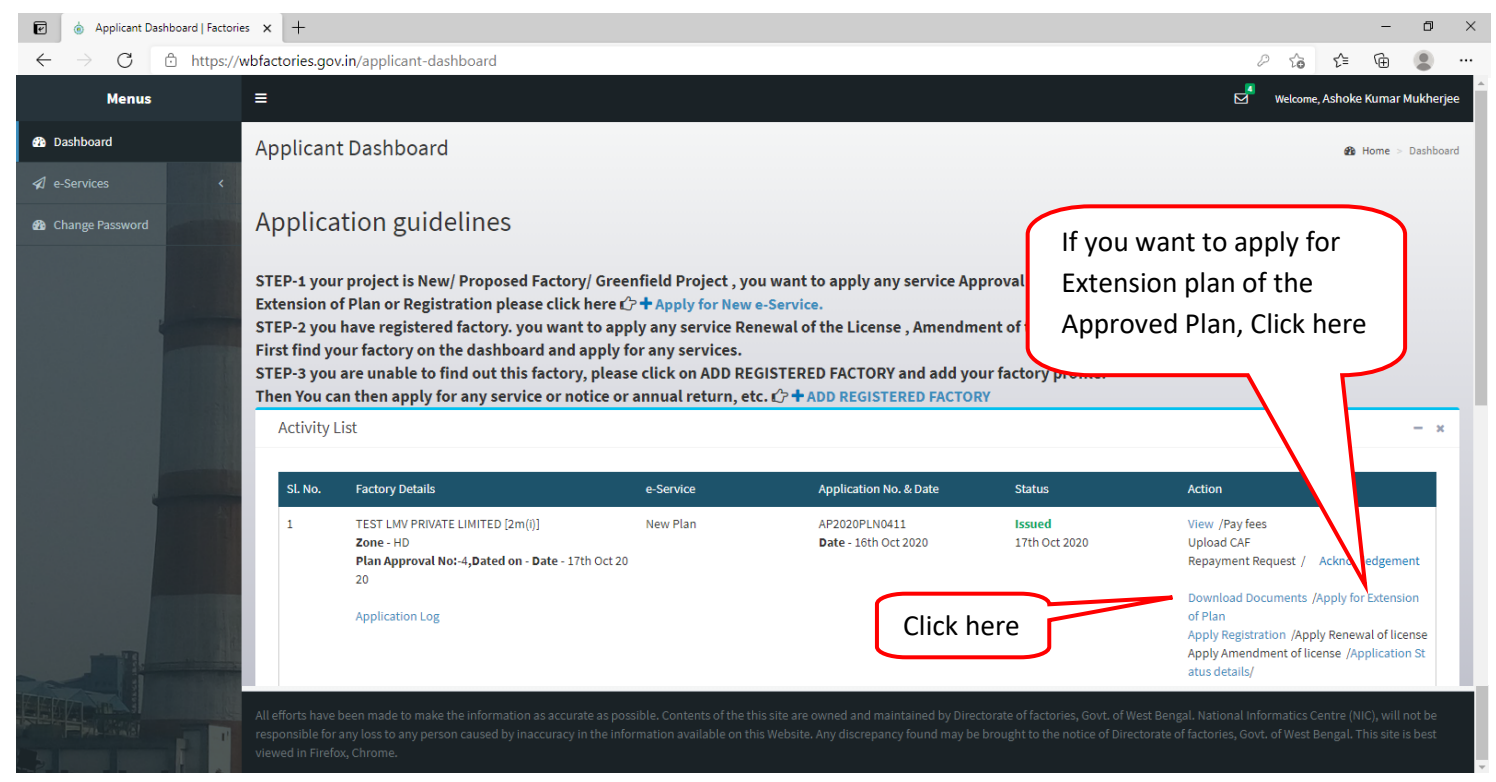

# **15.** Download Documents

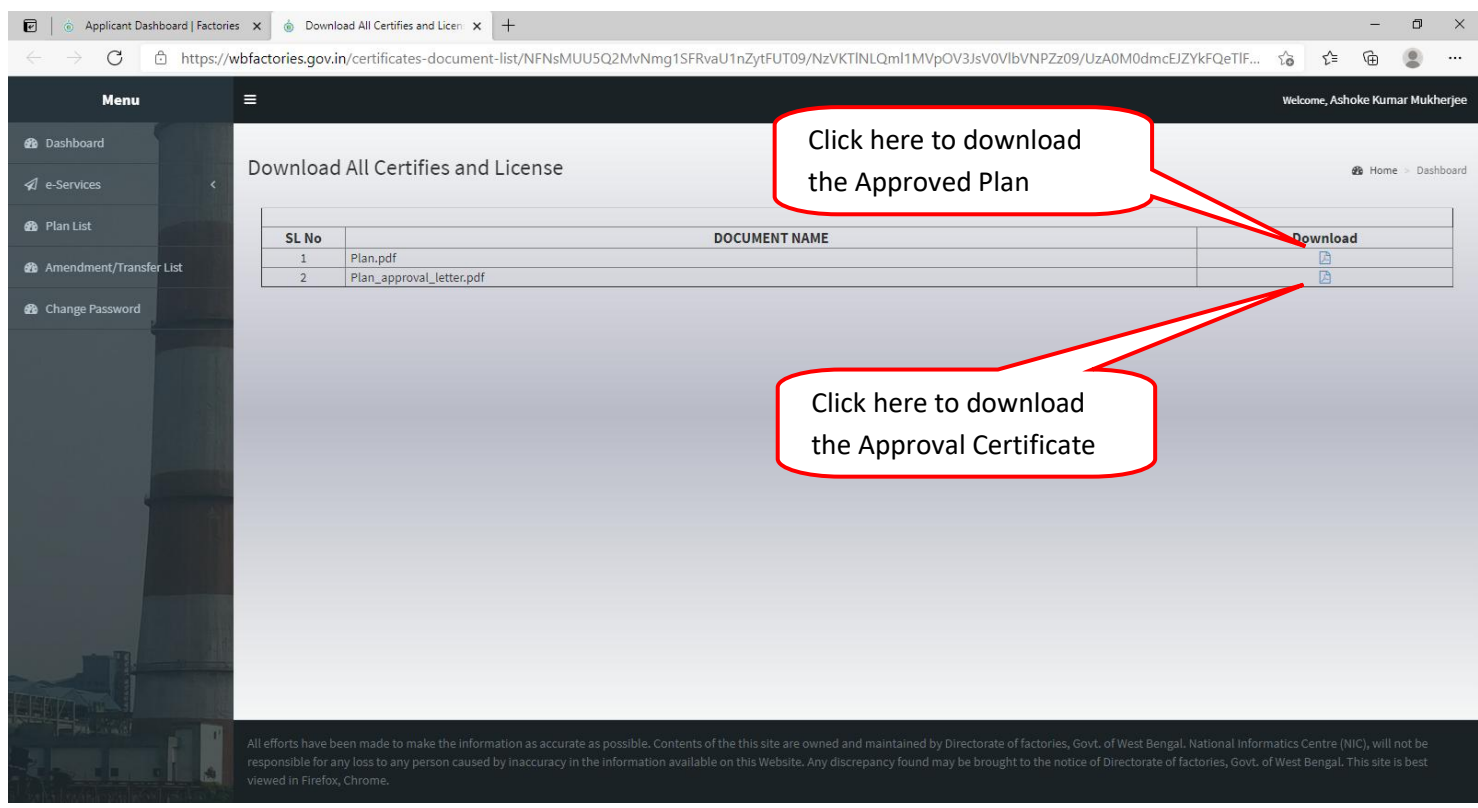

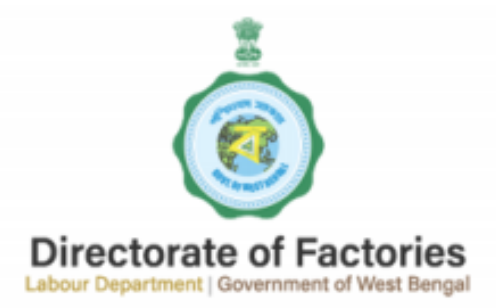

**NEW SECRETARIAT BUILDINGS (8th floor)** 1. KIRAN SANKAR ROY ROAD, KOLKATA -700001

No.: WBF/OL/2020/4/C/P

Date: October 17, 2020

To. The Occupier TEST LMV PRIVATE LIMITED HOWRAH. P.S : SANKRAIL DISTRICT : HOWRAH P.O: CHATTERJEE HAT S.O PIN: 711104

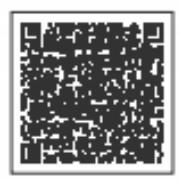

**Sub :- Approval Of Factory Plan** Your Application No. AP2020PLN0411/ Application in the Form of CAF Dated 16/10/2020

Sir.

The plans are being approved subject to the following conditions :

1. Approval of the design and the site or situation of the septic tank. latrines shall be obtained from the Chief Engineer, Public Health Engineering, Government of West Bengal.

2. Approval shall be obtained from the West Bengal Pollution Control Board and the Public Health ENgineering Directorate, Government of West Bengal in respect of the arrangement for disposal of trade waste and effluents (including atmospheric emission).

3. Approval shall be obtained from Local authority (Municipal Corporation / Municipality, Notified Area, Authority / Anchal Panchayat etc.) in respect of safe design and construction of the buildings/sheds/structures etc.

4. Adequate ventilation by circulation of the fresh air, adequate means of escape in case of fire, safe means of access to every place of work, adequate fire fighting arrangement, effective arrangement to prevent escape of dust/fumesmoke shall be provided.

5. CONDITION-1.

6. CONDITION-2.

Further to this Directorate Condition Letter No. WBF/OL/2020/4/C/P Dated 17/10/2020.The plan(s) is connection with the Application No. AP2020PLN0411 Dated 16/10/2020 is/are approved vide Approval No. 4 Dated 17/10/2020

**Joint Chief Inspector of Factories** 

This Approval of Plan Letter is Computer generated and does not require any signature. For authenticity of this letter, please scan the QR Code on the top right corner.